## Corso di Laurea in Fisica. a.a. 2013-14. Geometria. Canale 3 (Prof. Paolo Piazza). Compito a casa del 29/11/13 (quindicesimo compito). SOLUZIONI.

## Soluzione esercizio 1.

Nuova soluzione esercizio 2 del 23/11/13). Faremo uso della formula (8.4) del libro. In questo caso  $V = W = \mathbb{R}^3$ . Consideriamo la base

$$
\underline{e}_1'=(1,1,0) \quad \underline{e}_2'=(0,1,1)\,, \quad \underline{e}_3'=(0,0,1)
$$

I dati del problema forniscono immediatamente la matrice A associata ad F rispetto alla seguente scelta di basi:

base di partenza =  $\{e'_1, e'_2, e'_3\}$ , base di arrivo = base canonica.

Vi ricordo infatti che tale matrice è, per definizione, la matrice che ha come  $j$ -ma colonna le coordinate, nella base di arrivo, del vettore  $F(\underline{e}_j^\prime).$  Ma questa è proprio l'informazione che ci viene data dal testo del problema. Quindi

$$
A = \left| \begin{array}{rrr} 1 & -1 & -1 \\ 2 & 1 & 0 \\ -1 & 1 & 1 \end{array} \right|.
$$

Vogliamo ora determinare la matrice  $A'$  associata ad  $F$  rispetto alla scelta di basi

base di partenza = base canonica , base di arrivo = base canonica .

Lo schema è il seguente. Sia  $I_3$  la matrice identità  $3 \times 3$ .

$$
A \text{ associata a } \{e'_1, e'_2, e'_3\}, \{e_1, e_2, e_3\}.
$$

$$
\mathbf{A'} \text{ associata a } \{e_1, e_2, e_3\}, \{e_1, e_2, e_3\}.
$$

$$
|\mathbf{e}_1 \mathbf{e}_2 \mathbf{e}_3| = |\mathbf{e}'_1 \mathbf{e}'_2 \mathbf{e}'_3|B, |\mathbf{e}_1 \mathbf{e}_2 \mathbf{e}_3| = |\mathbf{e}_1 \mathbf{e}_2 \mathbf{e}_3|I_3
$$

$$
\mathbf{A'} = I_3^{-1}AB = AB
$$

La matrice  $B$  è al momento sconosciuta; d'altra parte essa è l'inversa della matrice  $B'$ che ha come colonne le coordinate dei vettori $\{\underline{e'_1}, \underline{e'_2}, \underline{e'_3}\}$ nella base $\{\underline{\mathbf{e_1}}, \underline{\mathbf{e_2}}, \underline{\mathbf{e_3}}\}$ (che è la base canonica). Quest'ultima matrice è invece nota perché è data nel testo del problema

$$
B' = \left| \begin{array}{rrr} 1 & 0 & 0 \\ 1 & 1 & 0 \\ 0 & 1 & 1 \end{array} \right|.
$$

Quindi

$$
B = (B')^{-1} = \left( \begin{array}{ccc} 1 & 0 & 0 \\ 1 & 1 & 0 \\ 0 & 1 & 1 \end{array} \right) \right)^{-1}
$$

da cui, calcolando l'inversa,

$$
B = \begin{vmatrix} 1 & 0 & 0 \\ -1 & 1 & 0 \\ 1 & -1 & 1 \\ 1 & 1 & 1 \end{vmatrix}.
$$

Concludendo

$$
\mathbf{A}' = \begin{vmatrix} 1 & -1 & -1 \\ 2 & 1 & 0 \\ -1 & 1 & 1 \end{vmatrix} \begin{vmatrix} 1 & 0 & 0 \\ -1 & 1 & 0 \\ 1 & -1 & 1 \end{vmatrix} = \begin{vmatrix} 1 & 0 & -1 \\ 1 & 1 & 0 \\ -1 & 0 & 1 \end{vmatrix}
$$

Nuova soluzione esercizio 3 del 23/11/13. I dati del problema ci danno la matrice  $A$  che rappresenta l'applicazione lineare  $P$  rispetto alla base canonica come base di partenza e alla base G come base di arrivo. Abbiamo

$$
A = \left| \begin{array}{rrr} 2 & 0 & 1 \\ 0 & 1 & 1 \\ -2 & 1 & 1 \end{array} \right|
$$

La matrice richiesta dall'esercizio è la matrice  $A'$  associata alla scelta G in partenza e in arrivo. Siete ormai esperti e scrivo direttamente la conseguenza della magica formula (8.4) (fatevi voi lo schemino per convincervi che non ho sbagliato)

$$
A' = I_3^{-1} \cdot A \cdot B
$$

La matrice  $B$  è la matrice che ha come colonne le coordinate dei vettori della base  ${\mathcal G}$ rispetto alla base canonica di  ${\mathbb R}^3.$  Dai dati dell'esercizio abbiamo pertanto

$$
B = \left| \begin{array}{rrr} 2 & 1 & 0 \\ 0 & 3 & 1 \\ 1 & 0 & 2 \end{array} \right|
$$

Otteniamo così

$$
A' = \begin{vmatrix} 2 & 0 & 1 \\ 0 & 1 & 1 \\ -2 & 1 & 1 \end{vmatrix} \cdot \begin{vmatrix} 2 & 1 & 0 \\ 0 & 3 & 1 \\ 1 & 0 & 2 \end{vmatrix} = \begin{vmatrix} 5 & 2 & 2 \\ 1 & 3 & 3 \\ -3 & 1 & 3 \end{vmatrix}
$$

Soluzione esercizio 2. Direttamente dalla definizione, e con un semplice ragionamento, segue che l'immagine di  $P_1$  è la retta r, mentre il nucleo di  $P_1$  è il piano  $\pi$ . Analogamente,  $P_2$  ha immagine uguale al piano e nucleo uguale alla retta.  $S_1$  e  $S_2$  sono biettive perché iniettive da  $\mathbb{R}^3$  a  $\mathbb{R}^3$ ; infatti è facile verificare che il nucleo di  $S_1$  e  $S_2$  è banale:  $S_1(\underline{v}) = \underline{0} \Rightarrow \underline{v}_1 - \underline{v}_2 = \underline{0} \Rightarrow \underline{v}_1 = \underline{v}_2$  $\Rightarrow v_1 = v_2 = 0$  perché  $v_1 \in r$ ,  $v_2 \in \pi$  e  $r \cap \pi = 0$ . Sicuramente  $P_1(P_1v) = P_1(v)$  $\forall \underline{v} \in \mathbb{R}^3$  perchè  $P_1(\underline{v})$  è un elemento della retta e quindi la sua decomposizione rispetto alla somma diretta è  $P_1 \underline{v} = P_1 \underline{v} + \underline{0}$ , il che implica che  $P_1(P_1 \underline{v}) = P_1(\underline{v})$ . Analogamente  $P_2(P_2 \underline{v}) = P_2(\underline{v}) \ \forall \underline{v} \in \mathbb{R}^3$ . Riassumendo:  $P_i^2 = P_i$  per  $i = 1, 2$ . Infine,  $\forall \underline{v} \in \mathbb{R}^3$  abbiamo  $\underline{v}_1 - \underline{v}_2 = \underline{v}_2 + \underline{v}_1 - \underline{v}_2 - \underline{v}_2 = \underline{v} - 2\underline{v}_2$ ; a destra c'è  $S_1 \underline{v}$ ; a sinistra c' è Id $(\underline{v}) - 2P_2(\underline{v})$ . Dato che questo è vero per ogni  $\underline{v} \in \mathbb{R}^3$  concludiamo che  $S_1 = \text{Id} - 2P_2$ . Similmente si dimostra l'altra relazione.

Dovrebbe anche essere chiaro, per lo meno dalle figure che avete fatto, che  $S_1^2$ :  $S_1 \circ S_1 = \text{Id}$  e analogamente  $S_2 \circ S_2 = \text{Id}$ <sup>1</sup>: per dimostrare rigorosamente che  $S_1^2 = \text{Id}$ basta dimostrare che  $S_1(S_1(\underline{v})) = \text{Id}(\underline{v}) \equiv \underline{v}$  per ogni  $\underline{v}$ ; ma abbiamo

$$
S_1(S_1(\underline{v})) = S_1(\underline{v}_1 - \underline{v}_2) = S_1(\underline{v}_1) - S_1(\underline{v}_2)
$$

<sup>&</sup>lt;sup>1</sup>ciò implica che  $S_1$  e  $S_2$  sono invertibili e quindi bigettive, con inversa uguale a  $S_1$  e  $S_2$ rispettivamente

Ora, S<sup>1</sup> agisce come l'identit`a sui vettori della retta e come − Id sui vettori del piano (direttamente dalla definizione); quindi  $S_1(\underline{v}_1) = \underline{v}_1$  e  $S_1(\underline{v}_2) = -\underline{v}_2$ . In definitiva:

$$
S_1(S_1(\underline{v})) = \underline{v}_1 - (-\underline{v}_2) = \underline{v}_1 + \underline{v}_2 = \underline{v} = \text{Id}(\underline{v})
$$

e abbiamo finito.

Per trovare la matrice associata a  $P_2$  nella base canonica ragioniamo come segue. Consideriamo una base  $\mathcal{G} = \{ \underline{g}_1, \underline{g}_2, \underline{g}_3 \}$  fatta nel seguente modo:  $\underline{g}_1$  e  $\underline{g}_2$  sono vettori di  $\pi$ , mentre  $\underline{g}_3$  è un vettore di  $r.$  Allora, per definizione di proiezione su un piano di R <sup>3</sup> parallelamente ad una retta data, si ha

$$
P_2(\underline{g}_1)=\underline{g}_1;\, P_2(\underline{g}_2)=\underline{g}_2;\, P_2(\underline{g}_3)=\underline{0}.
$$

Riscriviamo queste relazioni come segue:

 $\begin{array}{l} P_2(\underline{g}_1) = 1\underline{g}_1 + 0\underline{g}_2 + 0\underline{g}_3 \\ P_2(\underline{g}_2) = 0\underline{g}_1 + 1\underline{g}_2 + 0\underline{g}_3 \\ P_2(\underline{g}_3) = 0\underline{g}_1 + 0\underline{g}_2 + 0\underline{g}_3. \end{array}$ 

Ne segue che la matrice che rappresenta la proiezione  $P_2$  rispetto alla base  $\{\underline{g}_1,\underline{g}_2,\underline{g}_3\}$ scelta sia come base di partenza che di arrivo è la matrice

$$
A = \left| \begin{array}{rrr} 1 & 0 & 0 \\ 0 & 1 & 0 \\ 0 & 0 & 0 \end{array} \right|
$$

La matrice  $A'$  che rappresenta la proiezione  $P_2$  nella base canonica di  $\mathbb{R}^3$  si ottiene a partire da A con un cambio di base, utilizzando la formula (8.4). Quindi:

$$
A' = M^{-1} \cdot A \cdot M
$$

dove  $M$  è la matrice del cambio di base, dalla base  $G$  alla base canonica, e dove  $M^{-1}$  è la matrice del cambio di base, dalla base canonica alla base  $\mathcal{G}$ .  $M^{-1}$  è quindi la matrice che ha per colonne le coordinate dei vettori  $\{\underline{g}_1,\underline{g}_2,\underline{g}_3\}$ rispetto alla base canonica si  $\mathbb{R}^3$ . Per determinare esplicitamente  $M^{-1}$  dobbiamo pertanto determinare esplicitamente una base $\{\underline{g}_1,\underline{g}_2,\underline{g}_3\}.$  Come abbiamo detto, i vettori $\underline{g}_1$ e  $\underline{g}_2$  devono formare una base di  $\pi$ . Li determiniamo pertanto risolvendo l'equazione che definisce  $\pi$ : da  $-x_1 + x_2 + x_3 = 0$  ricaviamo  $x_1 = x_2 + x_3$ , ovvero

$$
\left|\begin{array}{c}\nx_1 \\
x_2 \\
x_3\n\end{array}\right| = \left|\begin{array}{c}\n\alpha + \beta \\
\alpha \\
\beta\n\end{array}\right| = \alpha \left|\begin{array}{c}\n1 \\
1 \\
0\n\end{array}\right| + \beta \left|\begin{array}{c}\n1 \\
0 \\
1\n\end{array}\right|
$$

Una base $\{\underline{g}_1,\underline{g}_2\}$ per $\pi$ è pertanto

$$
\underline{g}_1 = \left| \begin{array}{c} 1 \\ 1 \\ 0 \end{array} \right| \, ; \qquad \underline{g}_2 = \left| \begin{array}{c} 1 \\ 0 \\ 1 \end{array} \right|
$$

Infine,  $g_3$  deve essere un vettore (non nullo) appartenente alla retta r. È chiaro che una possibile scelta di $\underline{g}_3$ è

$$
\underline{g}_3 = \left|\begin{array}{c} 1 \\ 2 \\ 1 \end{array}\right|
$$

Con queste scelte di $\underline{g}_1, \underline{g}_2, \underline{g}_3$ troviamo

$$
A' = \begin{vmatrix} 1 & 1 & 1 \\ 1 & 0 & 2 \\ 0 & 1 & 1 \end{vmatrix} \cdot \begin{vmatrix} 1 & 0 & 0 \\ 0 & 1 & 0 \\ 0 & 0 & 0 \end{vmatrix} \cdot \begin{vmatrix} 1 & 1 & 1 \\ 1 & 0 & 2 \\ 0 & 1 & 1 \end{vmatrix}^{-1} = \begin{vmatrix} 3/2 & -1/2 & -1/2 \\ 1 & 0 & -1 \\ 1/2 & -1/2 & 1/2 \end{vmatrix}
$$

ovvero, nelle coordinate  $x_1, x_2, x_3$  di  $\mathbb{R}^3$  rispetto alla base canonica, la proiezione  $P_2$  è l'applicazione lineare

$$
\begin{array}{|c|c|c|c|c|}\n x_1 & x_2 & x_3 & x_4 & x_5 & x_6 \\
 x_4 & x_5 & x_6 & x_7 & x_8 & x_7 & x_8 \\
 x_5 & x_6 & x_7 & x_8 & x_9 & x_9 & x_9 \\
 \hline\n & x_7 & x_8 & x_9 & x_9 & x_9 & x_9\n \end{array}
$$

Osserviamo che abbiamo allora

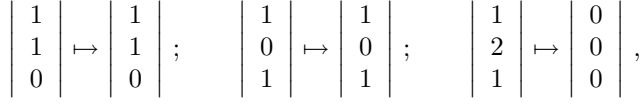

come dev'essere.

Infine, per scrivere la matrice associata nella base canonica alle applicazioni  $P_1$ ,  $S_1$  e  $S_2$  basterà utilizzare l'espressione di queste applicazioni in termini di  $P_2$  ed il fatto che l'applicazione

$$
\Xi_{\mathcal{F}}:\mathcal{L}(V,V)\to M_{nn}(\mathbb{R})
$$

che associa ad un endomorfismo la sua matrice in una fissata base $\mathcal F$  è un isomorfismo di spazi vettoriali (Proposizione 8.1 del libro). Quindi, ad esempio, nel nostro caso, se  $\bar{\mathcal{F}}$  è la base canonica si ha:

$$
\Xi_{\mathcal{F}}(S_1) = \Xi_{\mathcal{F}}(\text{Id} - 2P_2) = \Xi_{\mathcal{F}}(\text{Id}) - 2\Xi_{\mathcal{F}}(P_2) = I_3 - 2 \begin{vmatrix} 3/2 & -1/2 & -1/2 \\ 1 & 0 & -1 \\ 1/2 & -1/2 & 1/2 \end{vmatrix}
$$

con  $I_3$  la matrice identità  $3 \times 3$ . Basta ora fare la differenza per ottenere la matrice associata a  $S_1$  nella base canonica. Analogamente si procede per le altre applicazioni.

Soluzione esercizio 3. Sviluppando mediante la formula di Laplace rispetto alla prima riga troviamo

$$
\det \begin{vmatrix} 1 & 0 & 0 & 0 \\ 0 & 1 & k & -1 \\ 1 & 1 & -1 & 1 \\ 0 & 2 & 0 & -1 \end{vmatrix} = \det \begin{vmatrix} 1 & k & -1 \\ 1 & -1 & 1 \\ 2 & 0 & -1 \end{vmatrix}
$$

Sviluppiamo adesso rispetto alla terza riga:

$$
\det \begin{vmatrix} 1 & k & -1 \\ 1 & -1 & 1 \\ 2 & 0 & -1 \end{vmatrix} = 2 \det \begin{vmatrix} k & -1 \\ -1 & 1 \end{vmatrix} - \det \begin{vmatrix} 1 & k \\ 1 & -1 \end{vmatrix}
$$

$$
= 2(k-1) - (-1-k) = 3k - 1.
$$

Una matrice quadrata è invertibile se e solo se il suo determinante è diverso da zero, pertanto la matrice data è invertibile se e solo se  $k \neq 1/3$ .

Soluzione esercizio 4. Calcoliamo il detrminante di A. Sviluppiamo il determinante di A rispetto alla prima riga mediante la formula di Laplace:

$$
\det A = \det \begin{vmatrix} a & b & 0 & 0 \\ c & d & 0 & 0 \\ e & f & g & h \\ x & y & z & w \end{vmatrix} = a \det \begin{vmatrix} d & 0 & 0 \\ f & g & h \\ y & z & w \end{vmatrix} - b \det \begin{vmatrix} c & 0 & 0 \\ e & g & h \\ x & z & w \end{vmatrix}
$$

Sviluppando ancora mediante la regola di Laplace rispetto alla prima riga troviamo

$$
\det A = ad \det \begin{vmatrix} g & h \\ z & w \end{vmatrix} - bc \det \begin{vmatrix} g & h \\ z & w \end{vmatrix}
$$

$$
= (ad - bc) \det \begin{vmatrix} g & h \\ z & w \end{vmatrix} = \det \begin{vmatrix} a & b \\ c & d \end{vmatrix} \cdot \det \begin{vmatrix} g & h \\ z & w \end{vmatrix}
$$

Il determinante di B si calcola in modo perfettamente analogo, sviluppando rispetto alla prima colonna. In alternativa, il determinante di  $B$  è uguale al determinante della sua trasposta, che ha la stessa struttura di A.

 $\begin{array}{c} \hline \end{array}$